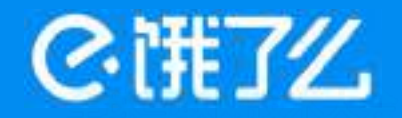

# 饿了么API框架实践 API Everything

梁向东 2017.11.24

# 什么是API Everything

• API Everything将SOA服务接口适配给外部各端进行访问

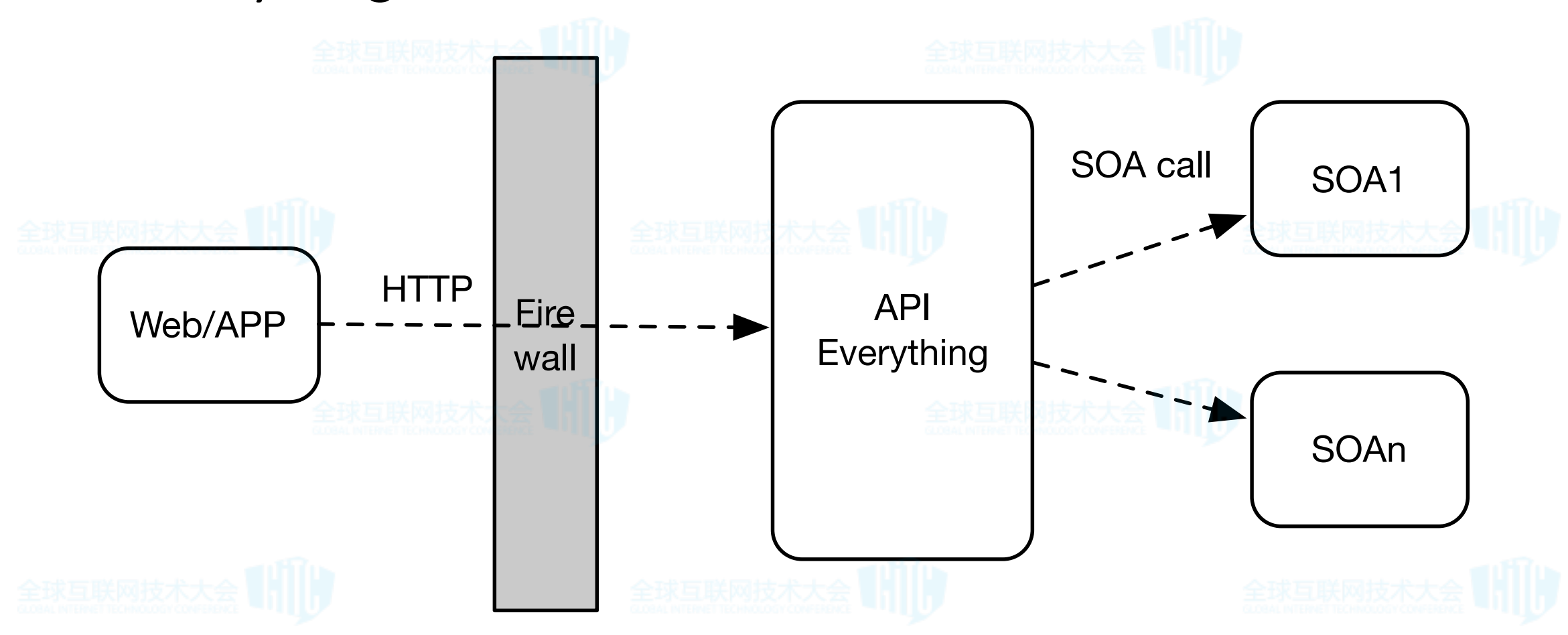

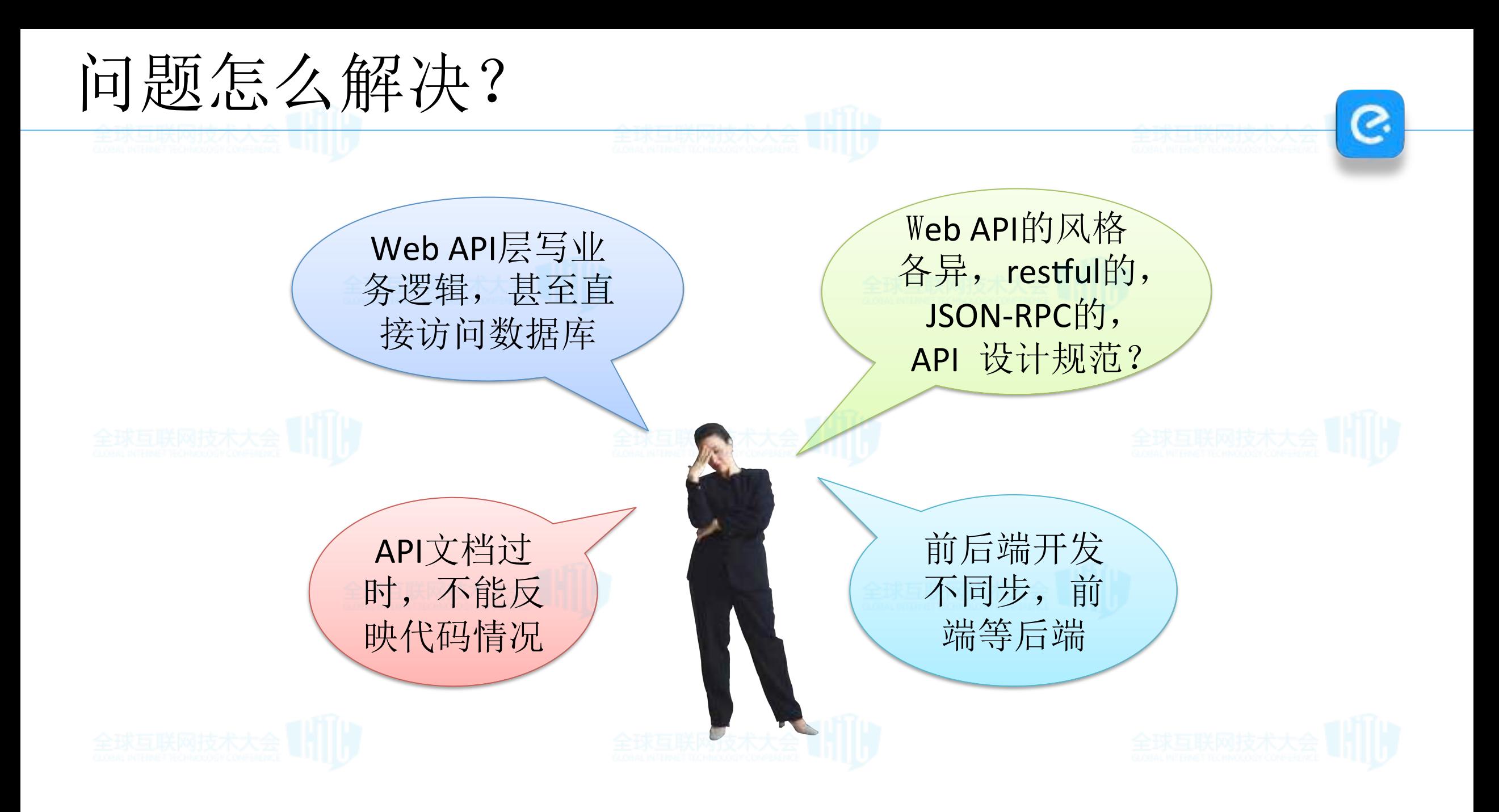

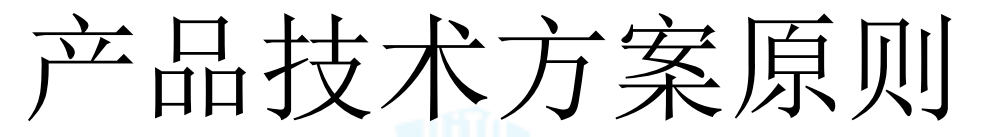

## 稳定性,性能,高可用,容错性

၉

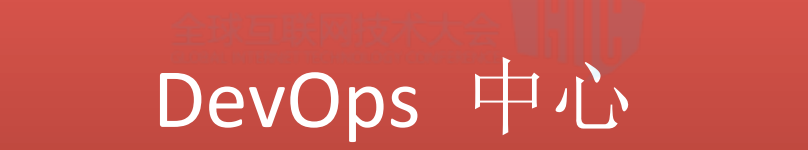

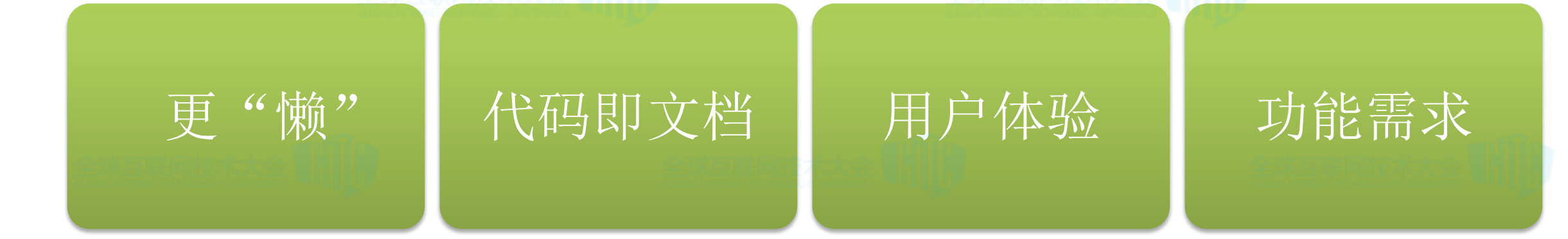

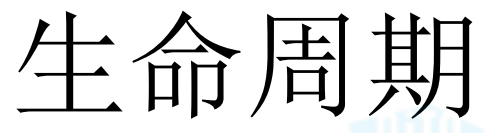

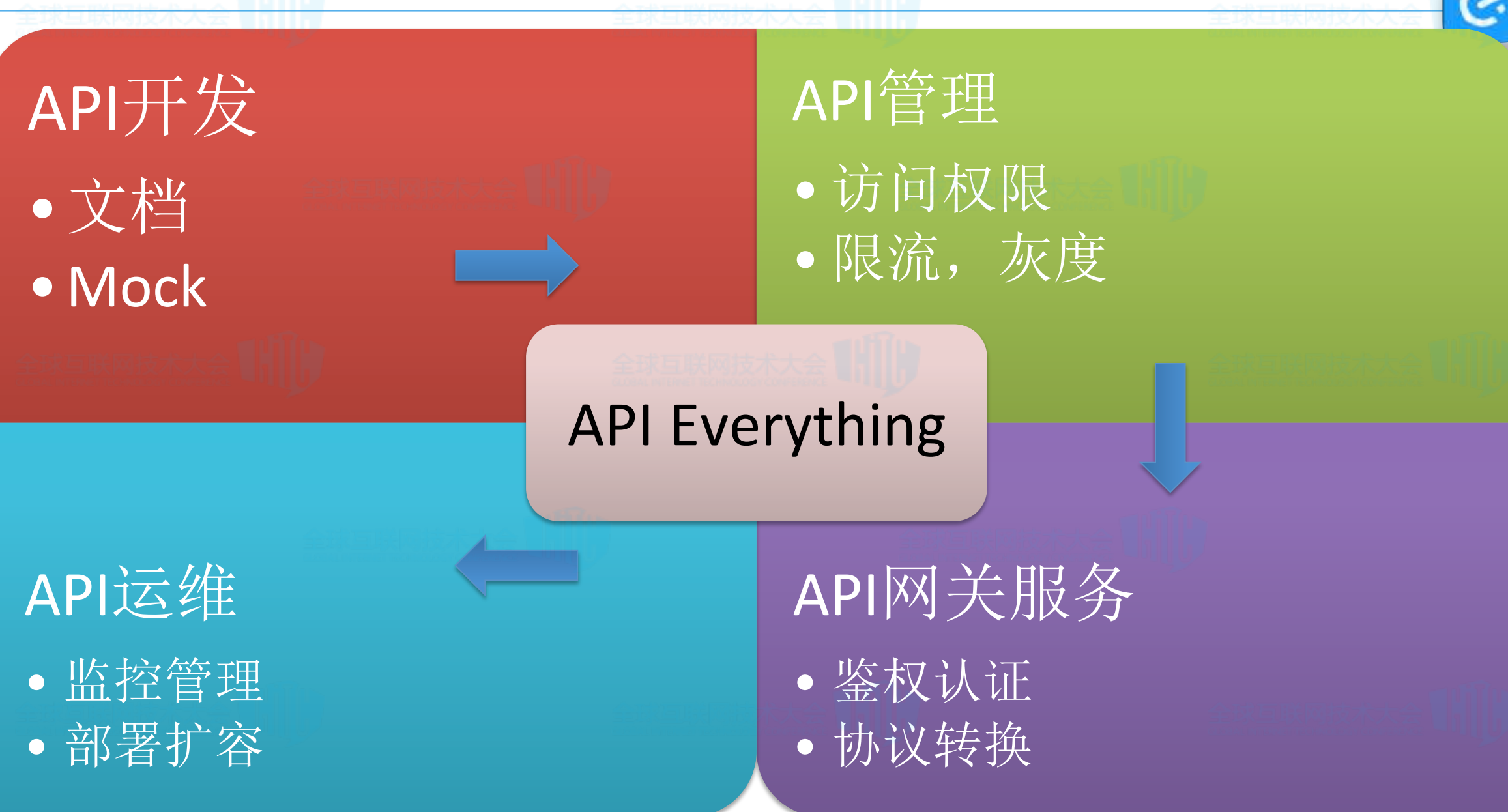

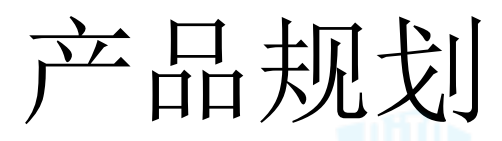

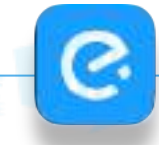

## **API Portal**

- API 文档
- API Mock
- 访问权限
- 限流 & 灰度
- API 拼接剪裁

#### Stargate Cluster

- 鉴权认证
- 协议转换
- 监控告警
- 部署扩容
- API 拼接剪裁

#### Mock Server

- Mock Case管理
- 自动化生成Mock Case
- Mock API
- Mock SOA

### **API Robot**

- API 回归测试
- API 测试数据自动生成
- API 测试脚本
- API 代码覆盖率

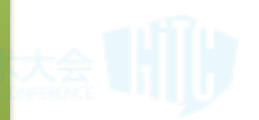

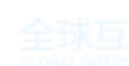

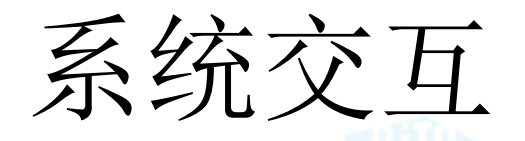

Interaction for Stargate Cluster, Mock Server, API Portal, API Robot

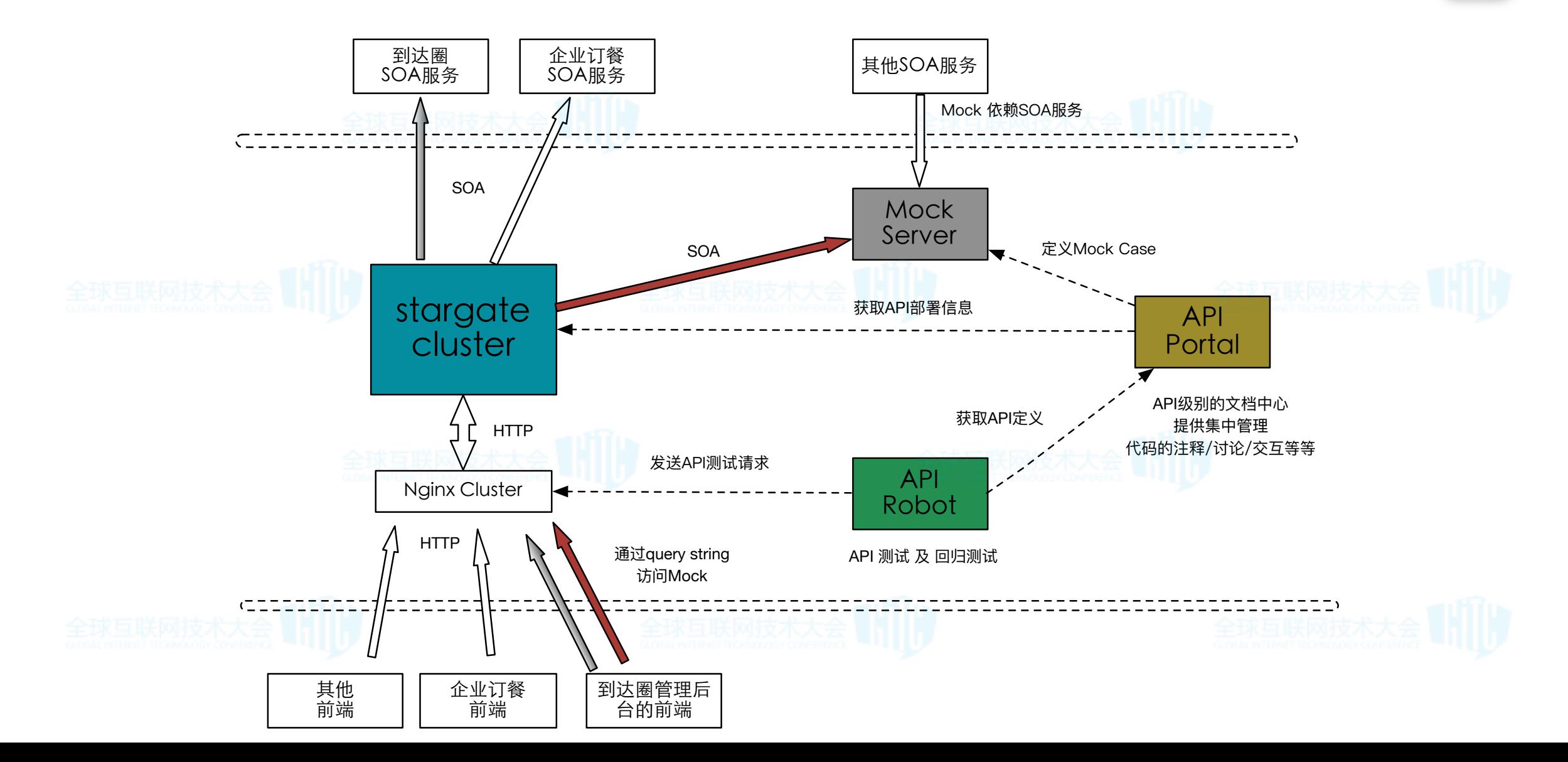

P.

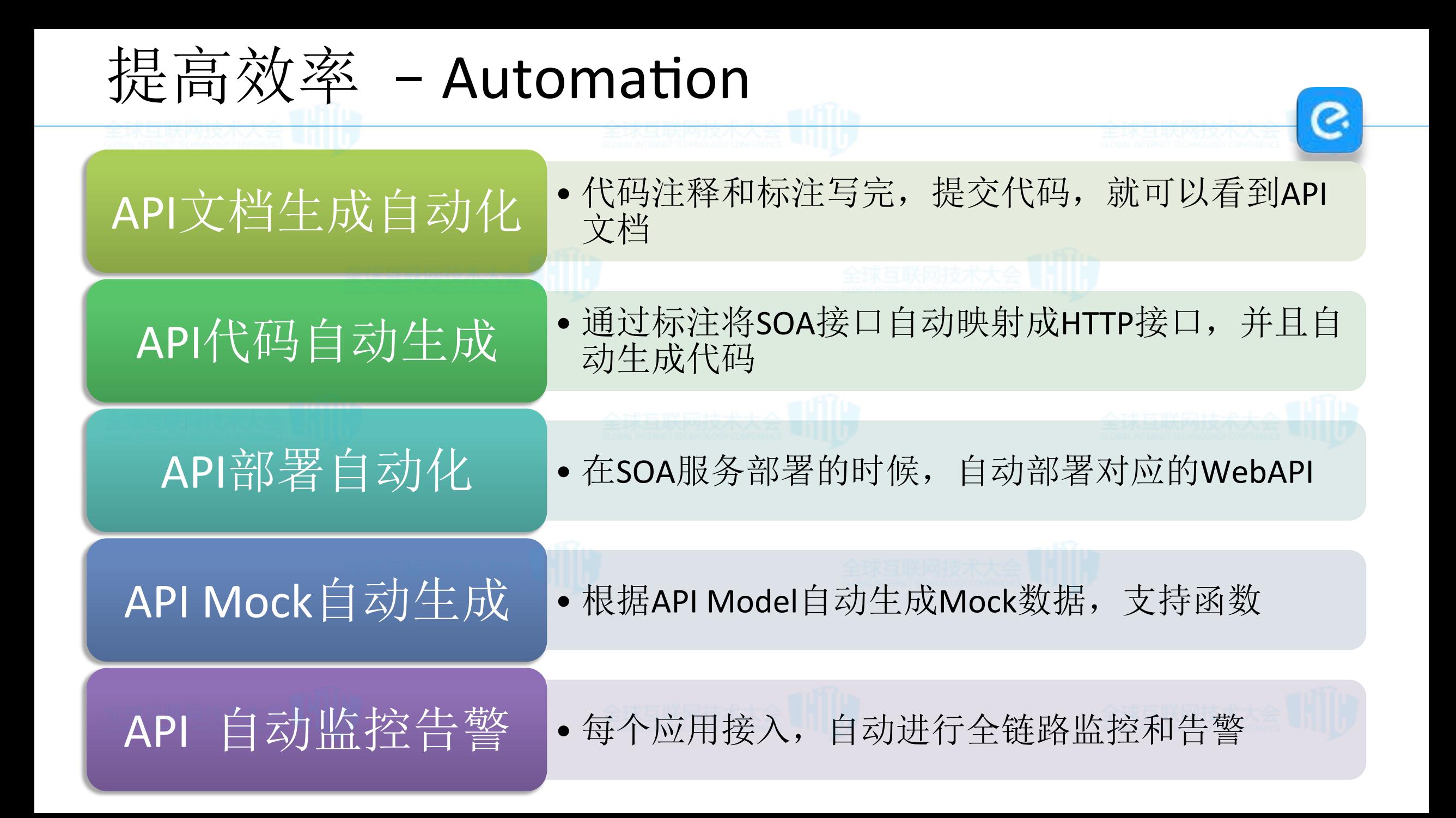

## Stargate Cluster技术架构

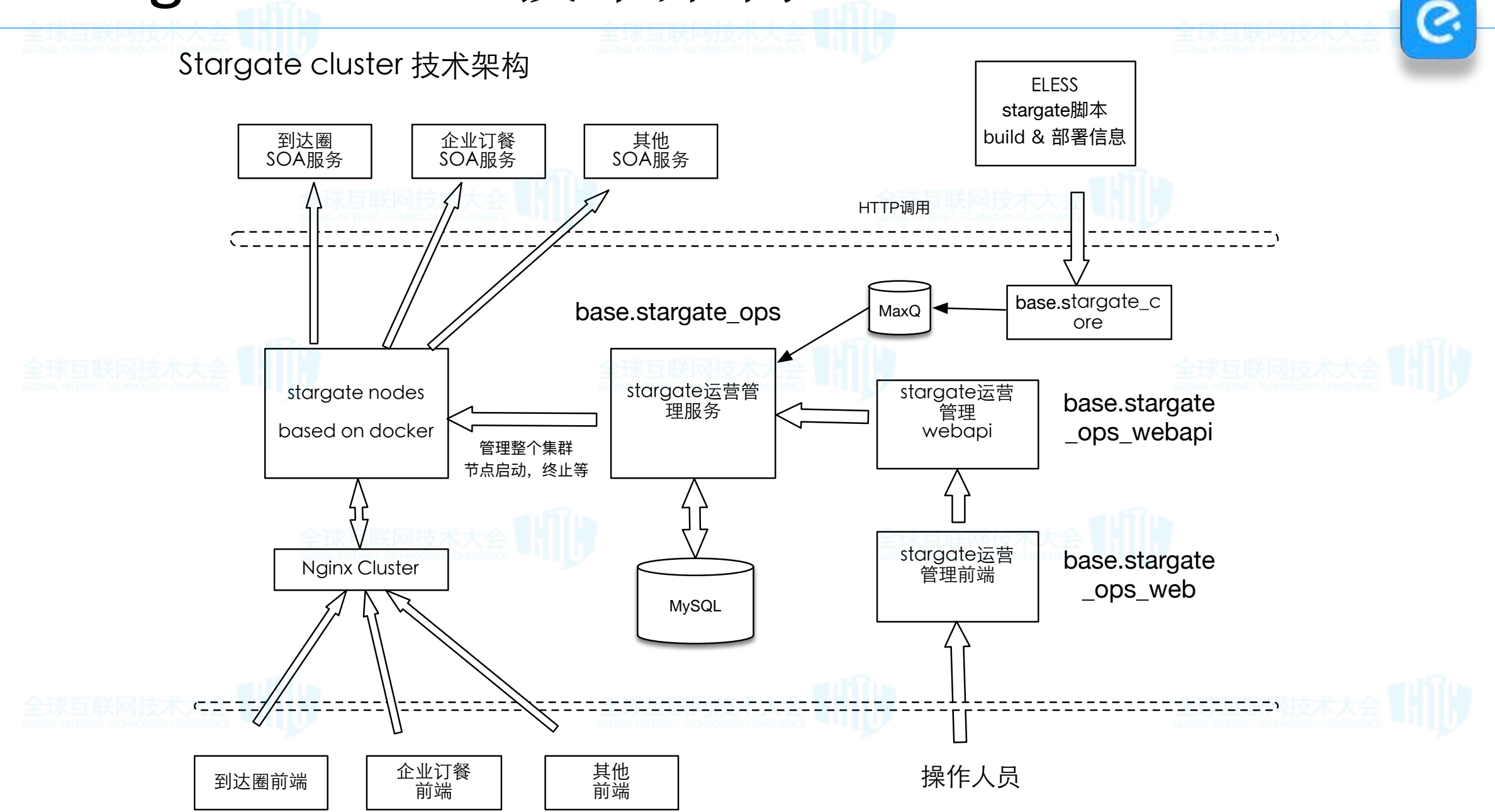

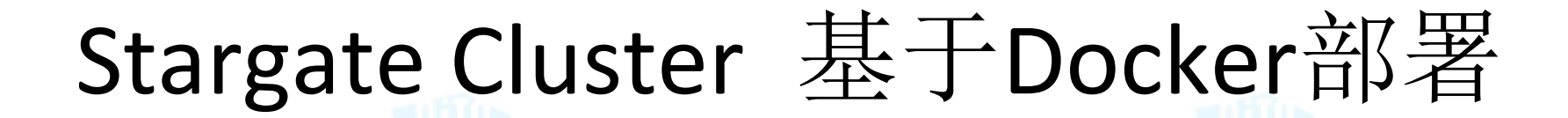

Stargate Cluster Deployment

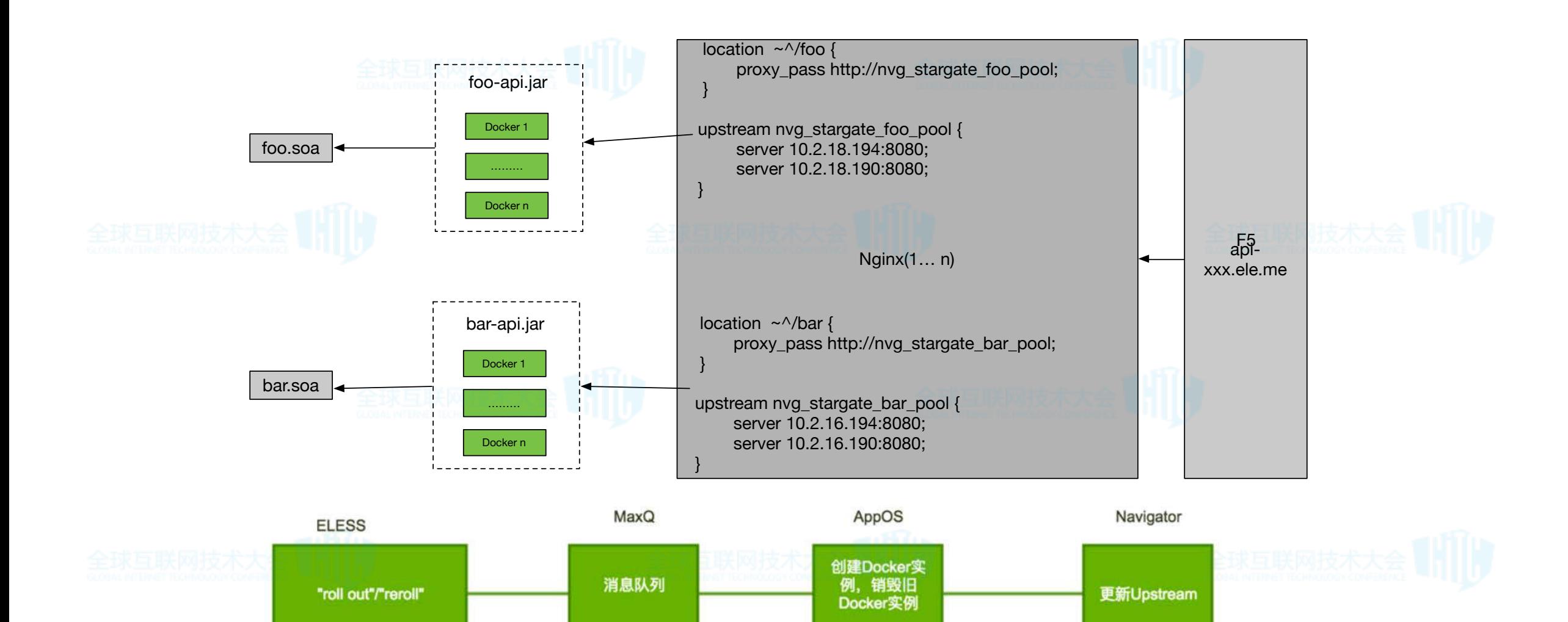

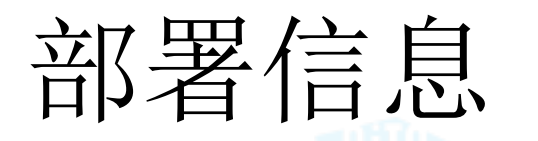

**虫軟网纹不大云** 

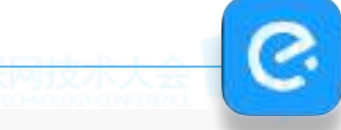

SOA Service Push Seq: 947 Push Seq Used By Client: 947

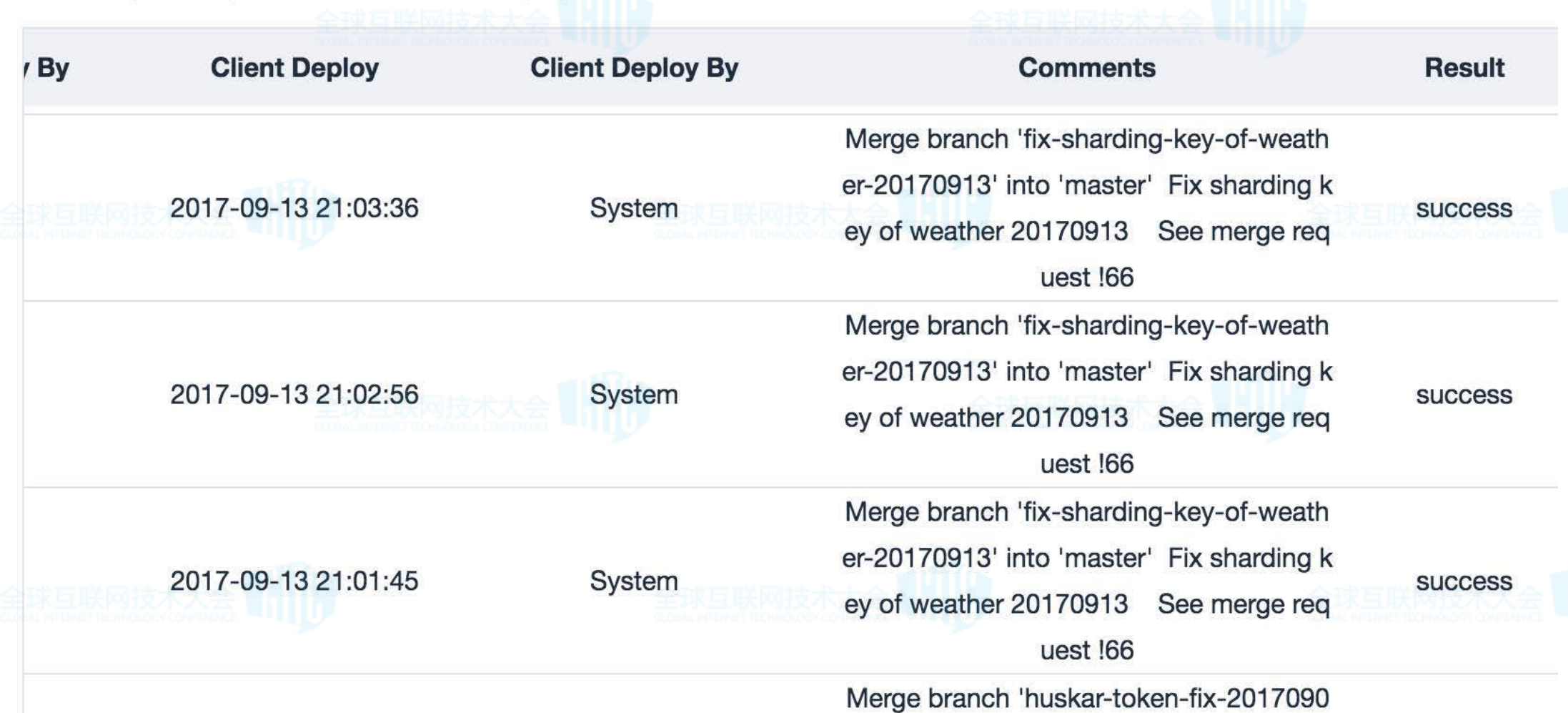

Deployment Time: 2017/09/13 21:03:01

Deployment Time: 2017/09/13 21:03:16

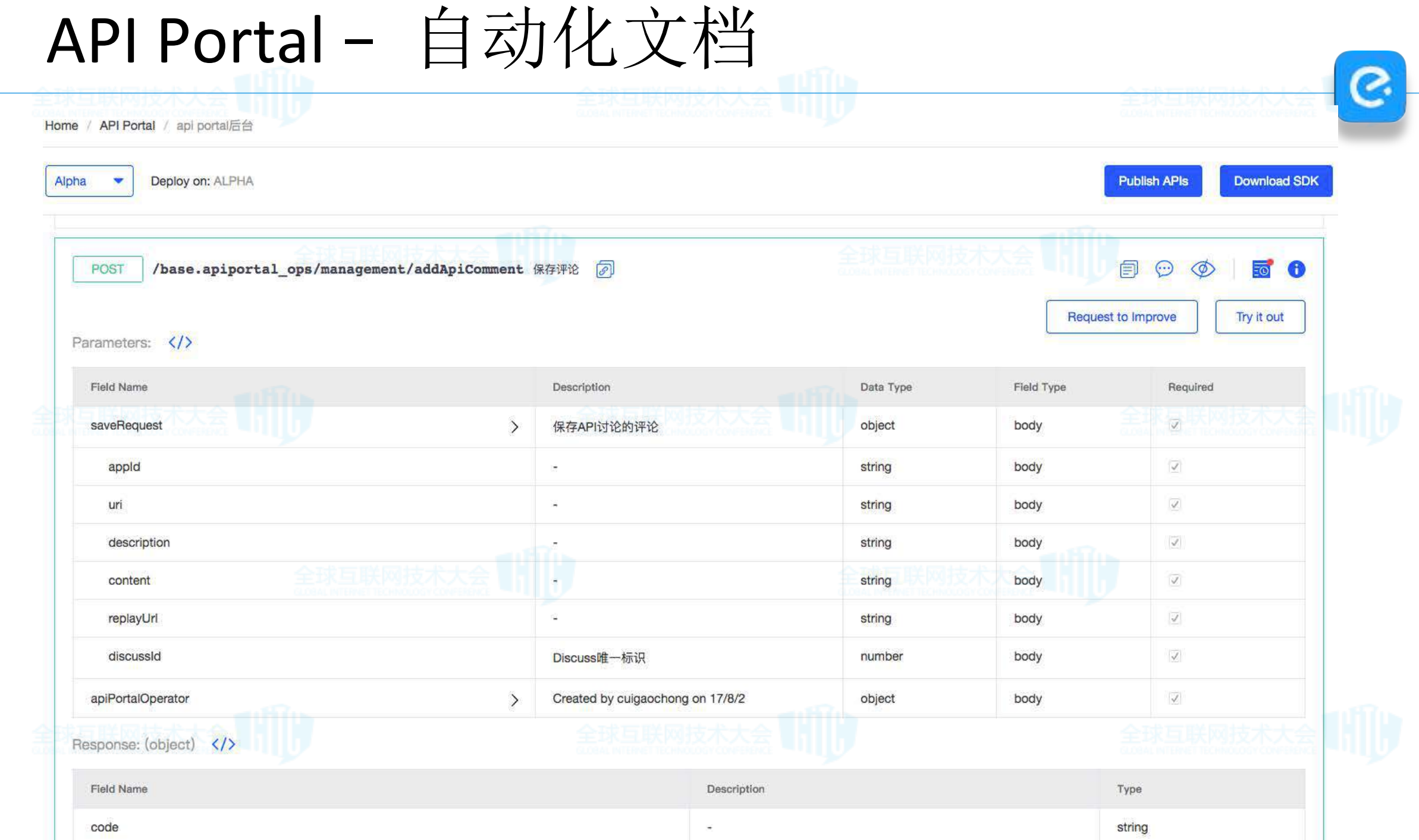

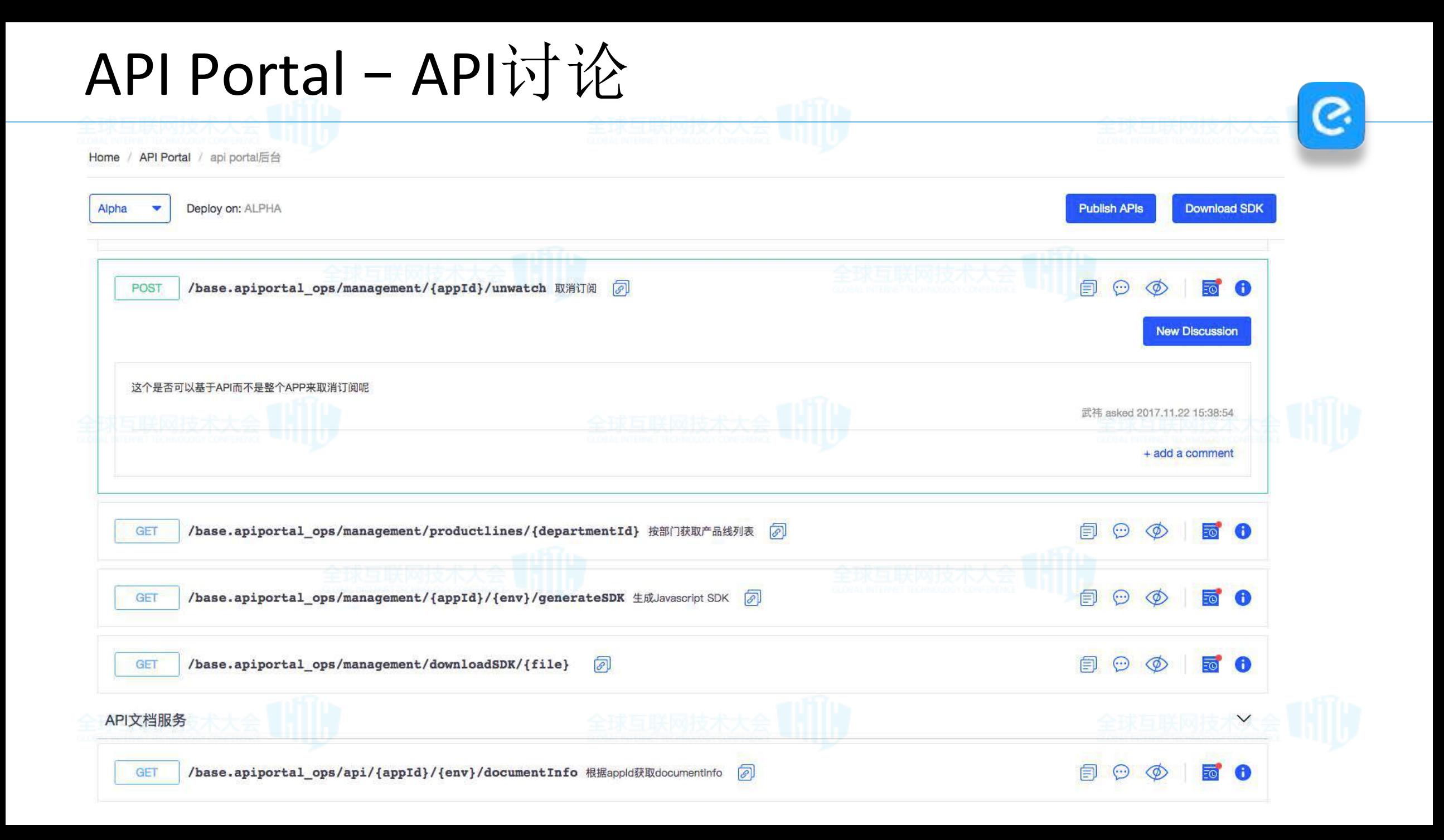

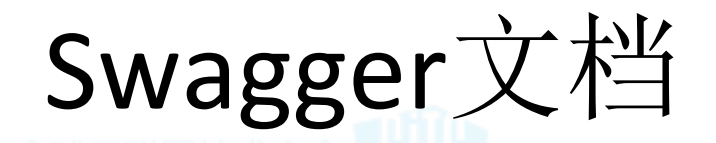

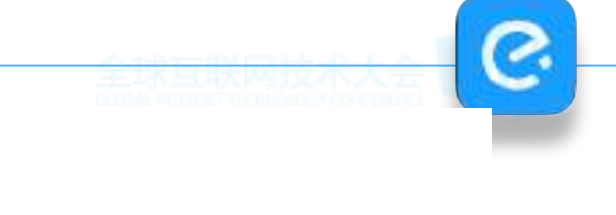

#### 是否打印错误堆栈(仅限调试使用) true

random

 $(query)$ 

trace boolean

boolean

 $(query)$ 

#### requestDto \* required

 $(body)$ 

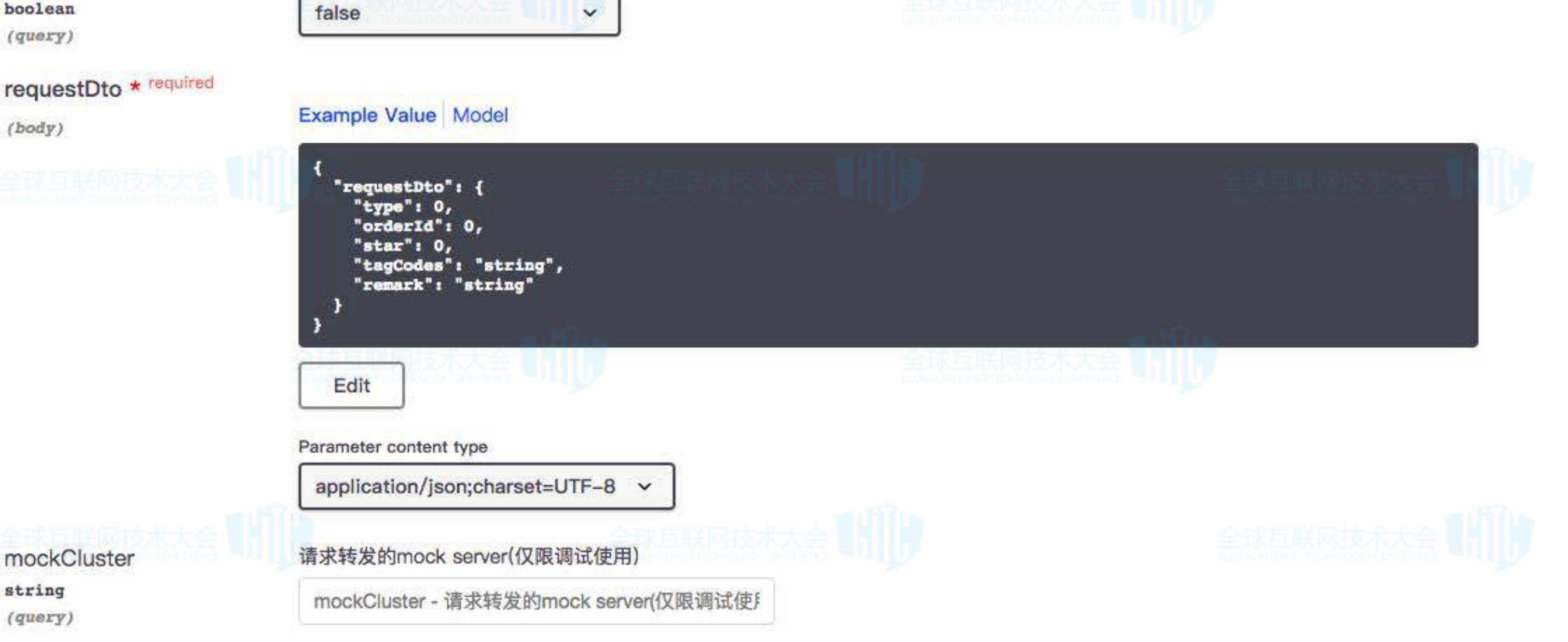

 $\checkmark$ 

随机返回接口数据(仅限调试使用)

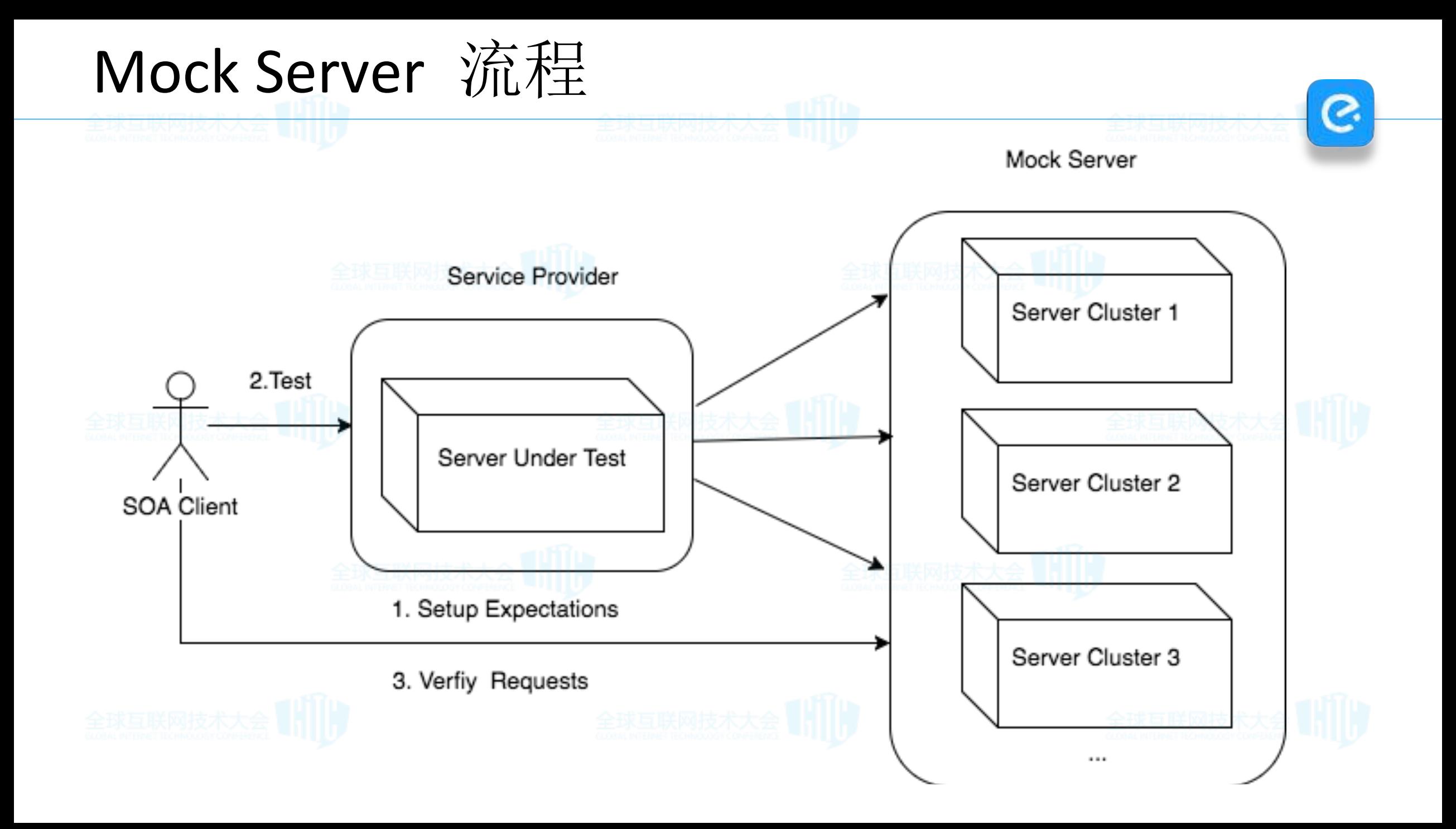

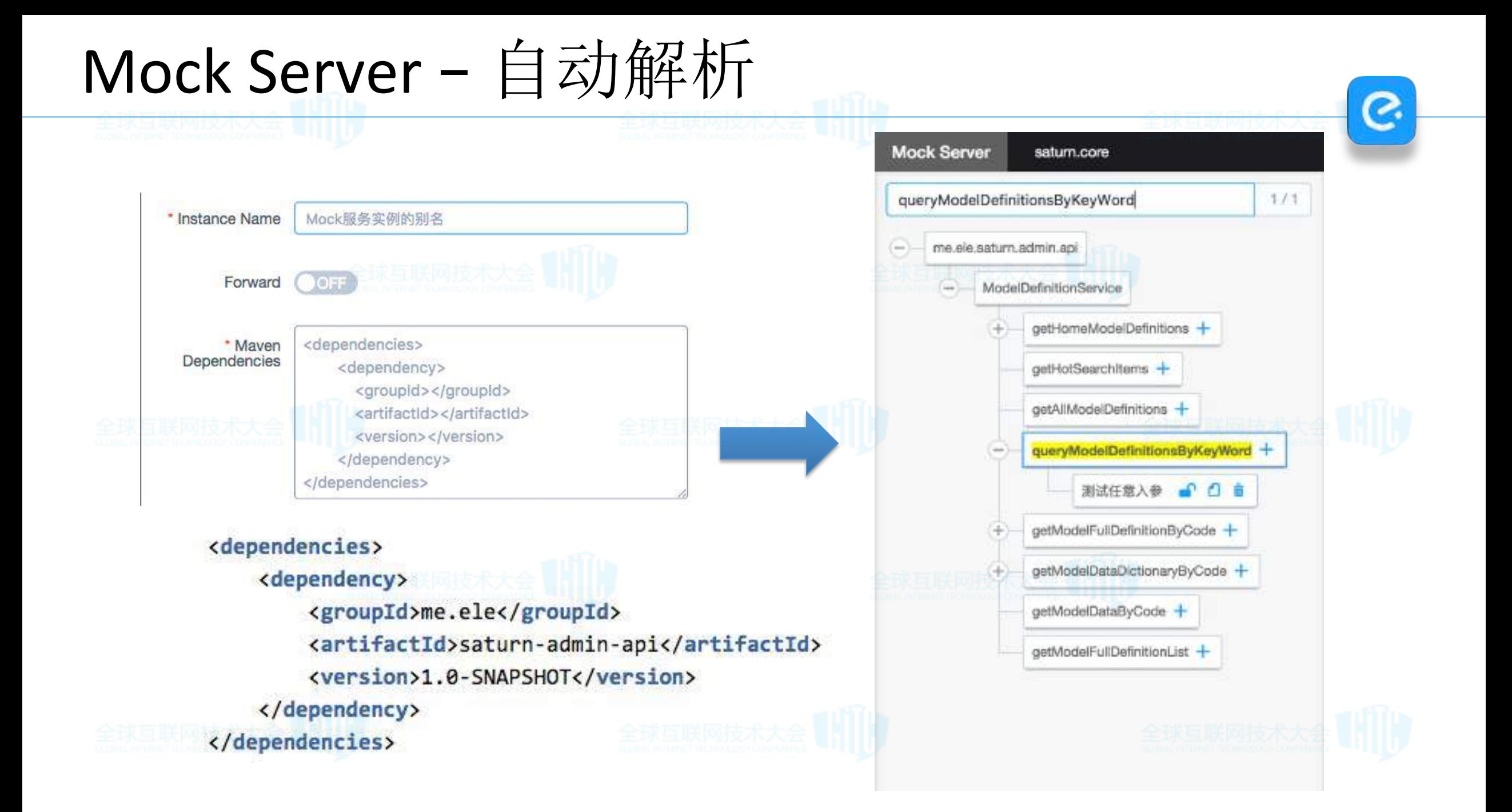

# 自动生成Mock Case

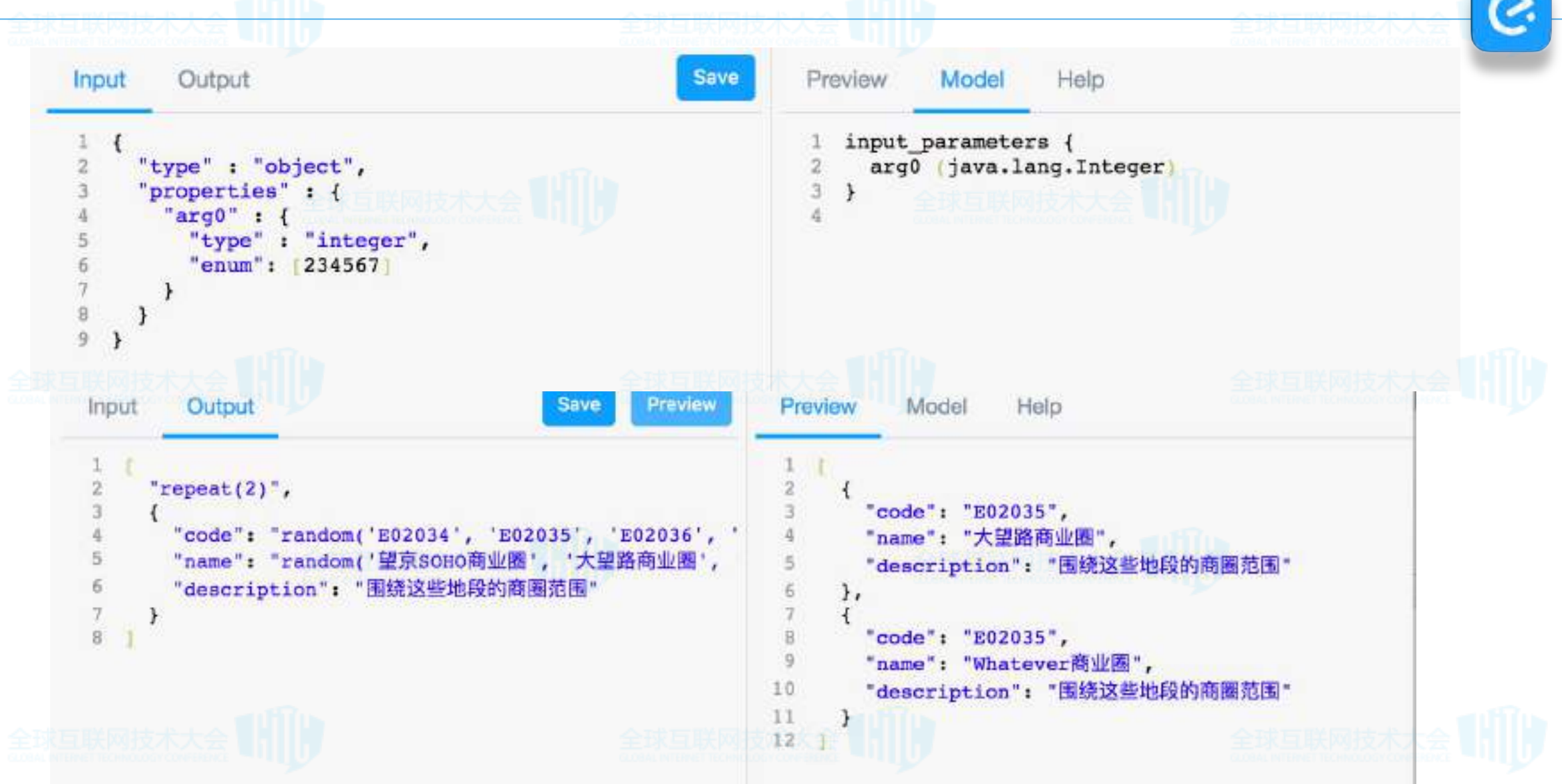

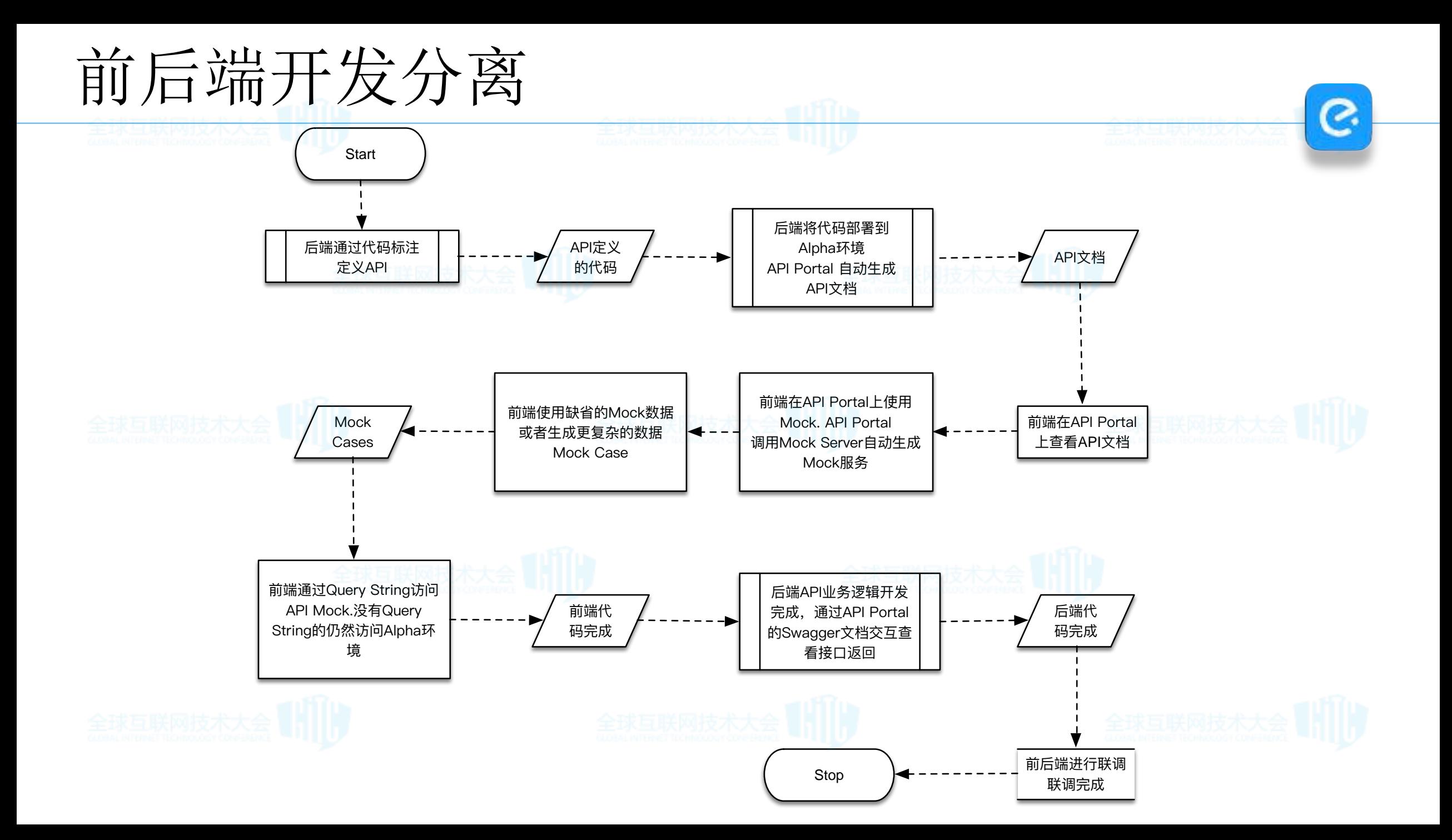

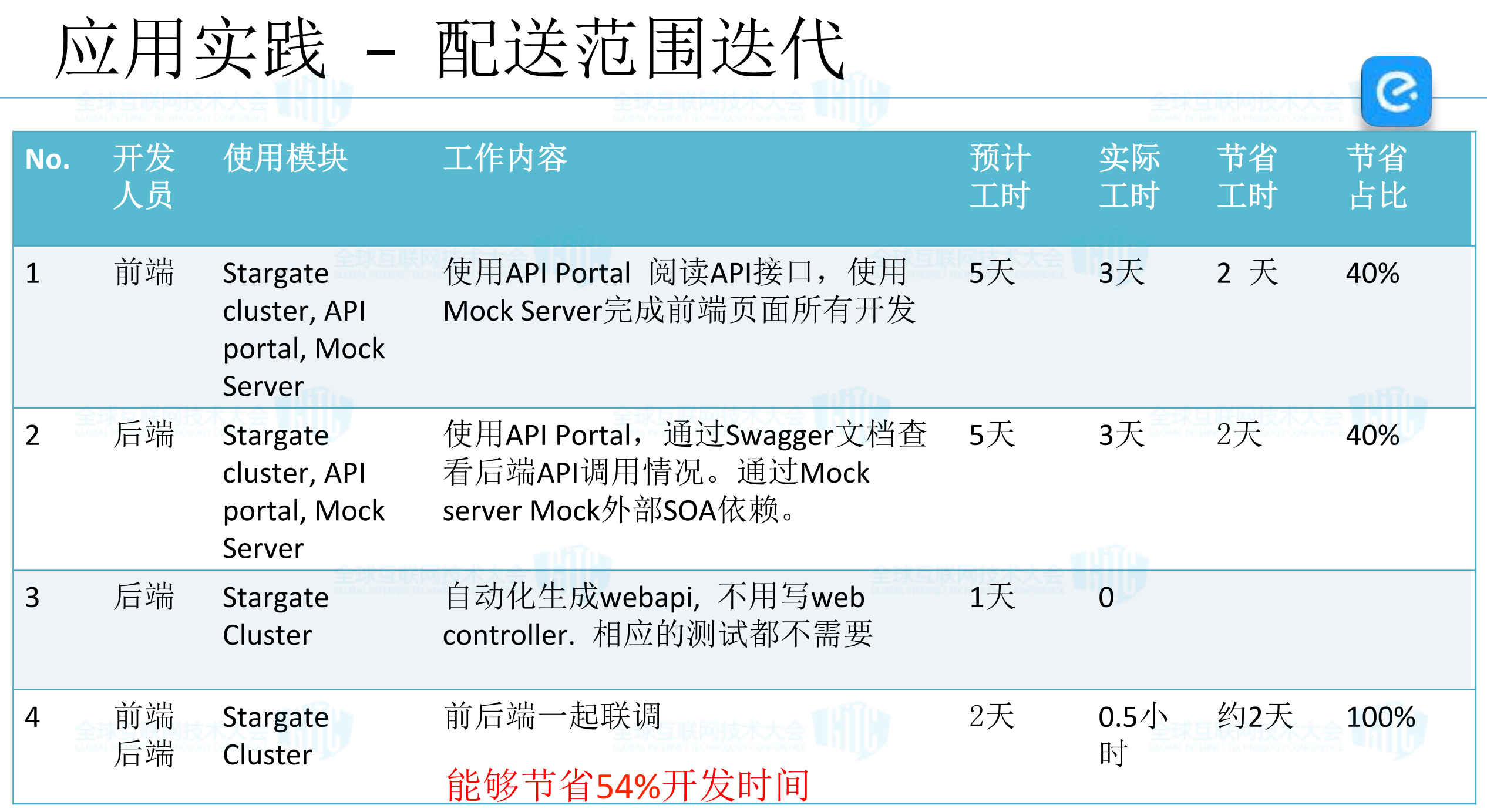

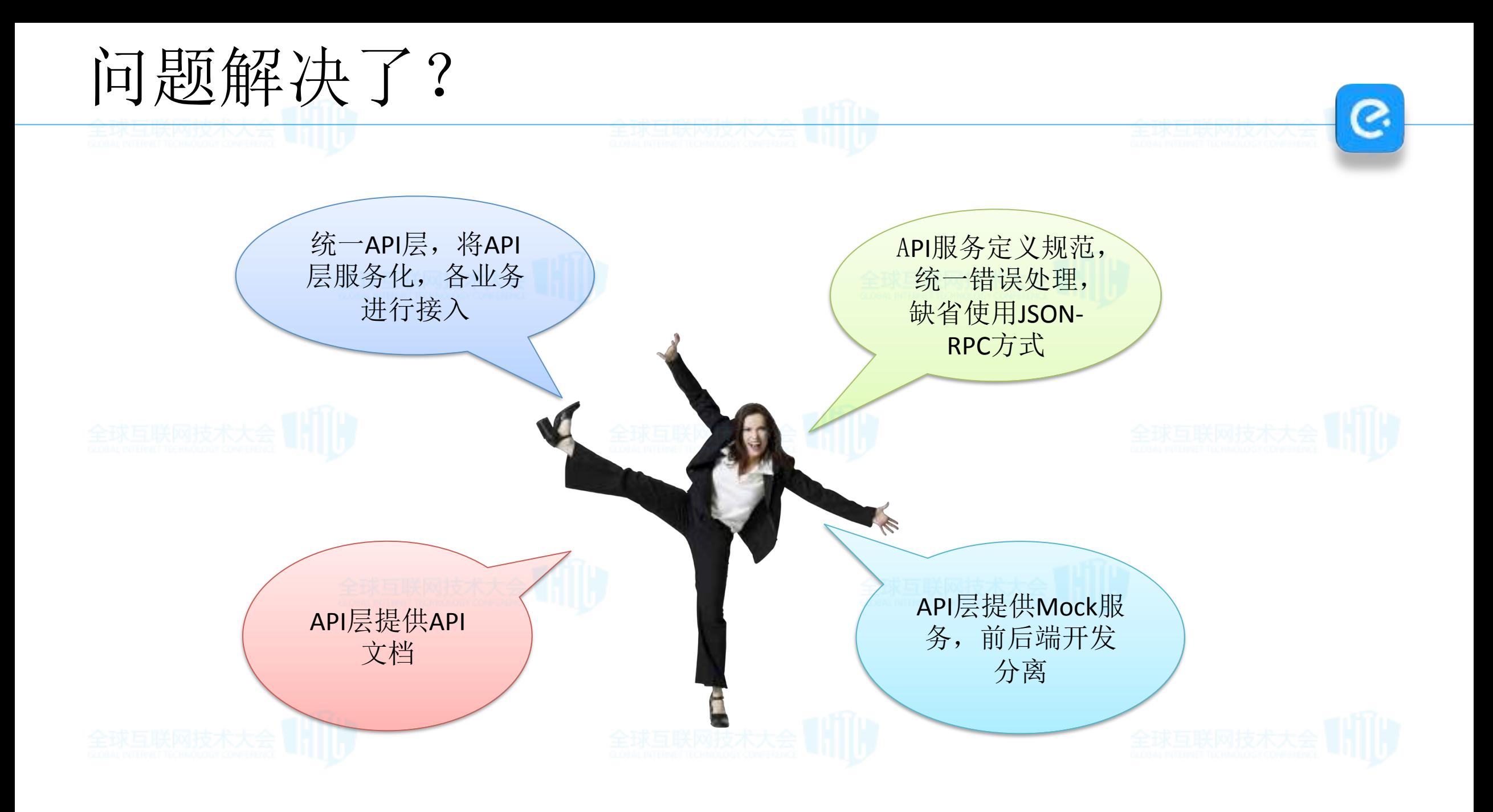

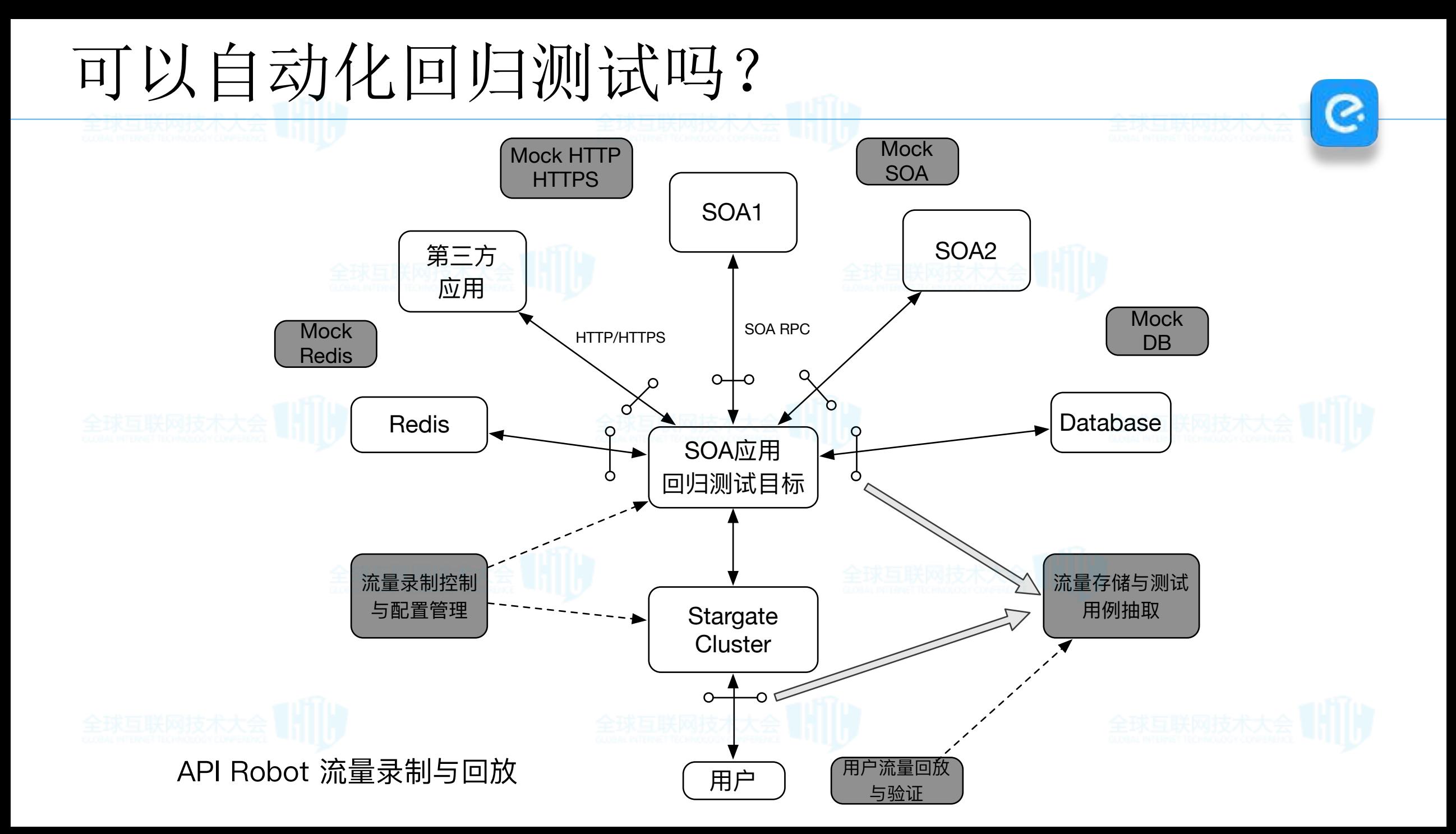

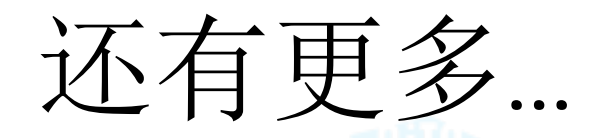

- 全链路环节比较多,出现问题,如何快速定位问题?
- 故障发生时
	- 能够自动把现场保留下来吗?
	- 能够执行基本分析,把分析的结果保存下来吗? – 能够自愈吗?
- 
- Stargate Cluster采用Async Web, 提高性能? 采用GO?
- 当有一些业务需求,
	- 现有API相互组合就可以完成这个需求,还是需要开发?
	- 需要智能分析所有API业务属性吗?
	- 需要面向业务开发需要提供搜索和推荐?

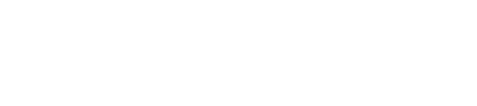

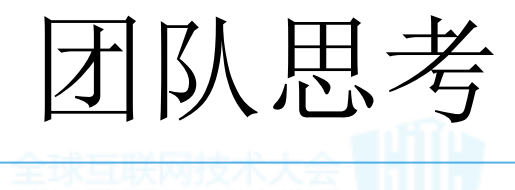

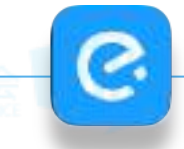

- 面向开发,测试,运维角色,还有更懒的事情吗? – API对使用方完全透明?
- API团队内,还能有什么更懒的事情要做?
- –接入的沟通,能形成一个工具吗?
	- –各种手工配置,能自动化吗?
- 团队需要扩充,如何破? –喜欢从根上解决问题,喜欢思考,喜欢"偷懒"

• 广纳建议,请联系 xiangdong.liang@ele.me 

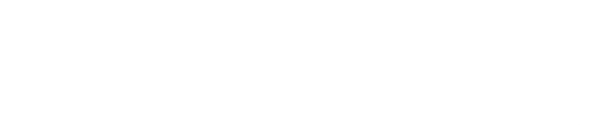